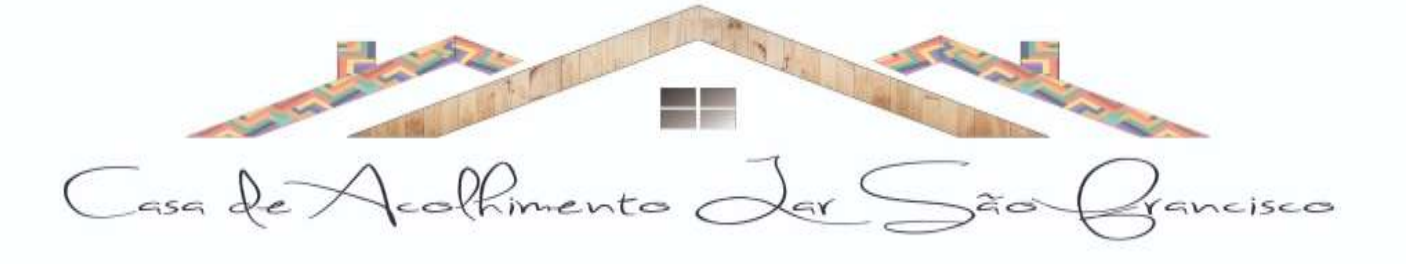

# **ANEXO II - TERMO DE REFERÊNCIA**

#### **1. DO OBJETO:**

1.1. Contratação de empresa especializada para cessão de licença e de direito de uso de softwares de gestão pública e serviços correlatos, para a implantação, a conversão e a manutenção, com prestação de serviços de assistência e suporte técnico e de treinamento para o Consórcio Intermunicipal Lar de Acolhimento São Francisco, de acordo com a relação abaixo:

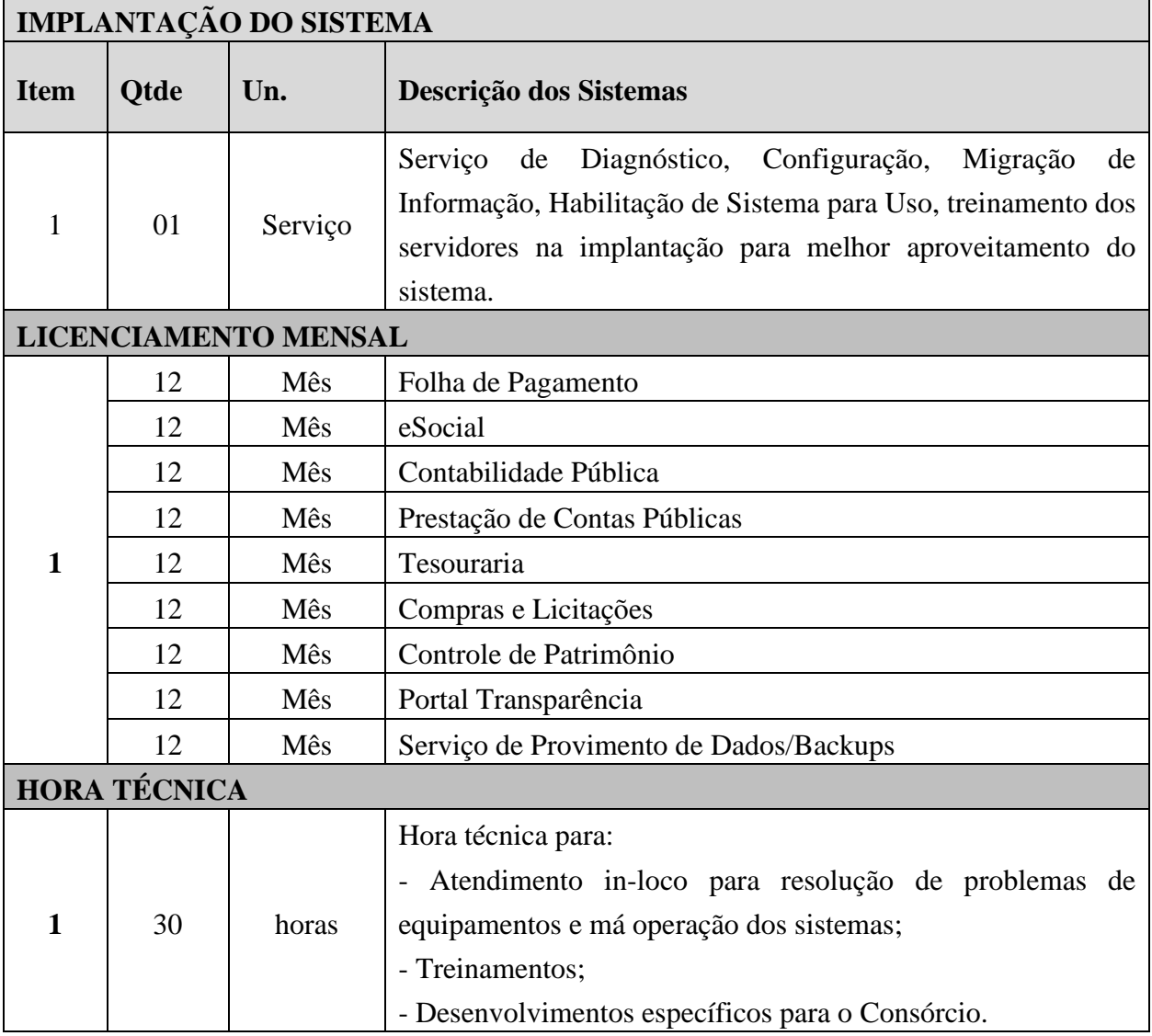

**Parágrafo Único:** Deverá ser fornecido licença de uso em caráter não permanente, conversão de dados, instalação, manutenção, treinamento e suporte técnico para sistema informatizado de Gestão Pública, com banco de dados em nuvem e acesso via Web com provimento de Data Center, para atender as necessidades do Consórcio Intermunicipal Lar de Acolhimento São Francisco.

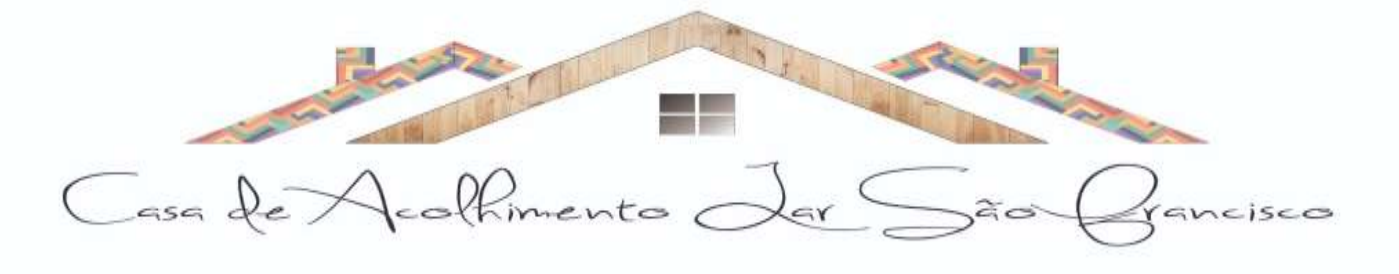

## **2. SERVIÇOS DE MANUTENÇÃO DOS SISTEMAS:**

**a)** Fornecimento e implementação de novas versões dos sistemas;

**b)** Correção de defeitos e falhas devidamente constatados;

**c)** Melhorias ou implementações de novas opções e beneficiamentos dos sistemas por iniciativa da empresa contratada;

**d)** Melhorias ou implementações de novas opções e beneficiamentos dos sistemas por solicitação da contratante;

**e)** Alteração da legislação incidente sobre os sistemas, que torne necessária sua atualização;

**f)** Complementação ou reprogramação;

**g)** Correção ou atualização da documentação técnica, inclusive os manuais relativos aos sistemas.

#### **3. SERVIÇOS DE SUPORTE TÉCNICO RELACIONADOS AOS SISTEMAS:**

**Serviços de Suporte Técnico ao Produto** - os serviços de Suporte Técnico ao Produto correspondem ao atendimento de forma presencial ou não presencial aos servidores do consórcio, via telefone e acesso remoto em regime de 8h x 5dias para elucidação de dúvidas e investigação de supostos erros. Caso o Serviço de Suporte Técnico ao Produto não consiga viabilizar a solução do problema via telefone ou conexão remota, deverá ser prestado atendimento presencial na sede do Consórcio.

**a) O atendimento presencial** pela contratada na sede do Consórcio deverá disponibilizar técnicos especializados para atuar no ambiente tecnológico da Administração em horário comercial para atendimento de suporte e manutenção de sistema e treinamentos necessários. Os computadores e sistemas utilizados pelos respectivos técnicos serão de inteira responsabilidade do Consórcio.

**b)** A solicitação para suporte técnico, melhorias, alterações ou correções deverá ser sempre realizada através de linha telefônica, e-mail ou através de sistema, onde será registrada formalmente a solicitação do serviço.

**c)** Os atendimentos às chamadas deverão ser classificados por prioridades (conforme tabela a seguir), cumprindo o atendimento em sistema 8h x 5 dias para os casos de extrema e alta prioridade.

**d)** Para os problemas classificados como de Baixa ou Média Prioridade, o suporte e resolução dos problemas poderão ser executados via telefone e/ou e-mail e/ou conexão remota.

**e)** Para os problemas classificados como Extrema e Alta Prioridade, os técnicos responsáveis pelo suporte deverão se deslocar até o endereço de atendimento para a resolução do problema.

**f)** Havendo implantação de novas funcionalidades no sistema, a contratada deverá fornecer treinamento in *loco* a fim de demonstrar as novas funcionalidades aos servidores.

**g)** Só haverá pagamento além do valor contratado mensalmente, se a empresa desenvolver rotinas customizadas de acordo com a necessidade do contratante, possibilitando a criação de

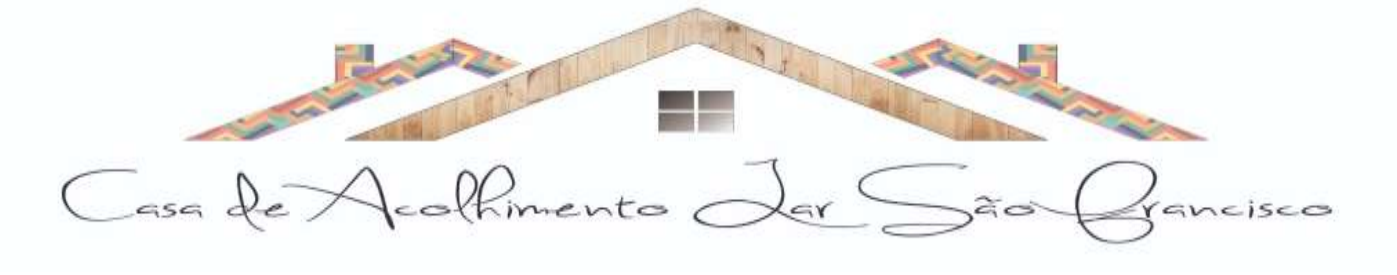

novos controles de dados e novas rotinas nos sistemas já existentes ou em novos sistemas, conforme solicitação, com apresentação de orçamento prévio, via aditivo contratual.

## **4. CARACTERÍSTICAS GERAIS/GLOBAIS DOS SISTEMAS:**

Os sistemas podem ser compostos por um único ou por vários módulos, desde que atendam aos requisitos de funcionalidades solicitados. Os sistemas a serem implantados deverão obrigatoriamente atender os seguintes requisitos técnicos e operacionais:

a) Possuir banco de dados relacional, além de permitir a integração online de todos os sistemas.

b) Possuir menu de busca de janela de forma inteligente.

c) Os sistemas devem estar desenvolvidos em linguagem própria para ambiente gráfico, interface gráfica amigável, com operação via mouse, e na dispensa deste poder utilizar teclas de funções que se configurem como atalhos.

d) Os sistemas deverão ter controle de acesso por senha, por usuário, podendo ser configuradas as rotinas permitidas para cada usuário, de tal forma que o próprio Consórcio poderá configurar quais rotinas cada usuário terá acesso.

e) Os sistemas deverão dispor de arquivo de LOG para identificar todos os acessos dos usuários, permitindo auditoria completa das rotinas de alteração e exclusão.

f) Os sistemas deverão possibilitar a execução de outras rotinas sem sair da rotina atual, fazendo com que os trabalhos dos usuários sejam agilizados.

g) Os sistemas deverão gerar relatórios para visualização em vídeo e com possibilidade de gerar, no mínimo, os mesmos em arquivos do tipo TXT, BMP, HTML, PDF, RTF, XLS.

h) Os sistemas deverão funcionar compartilhando informações de uso comum, atualizados em tempo real, não sendo necessário a manutenção de informações similares em diferentes arquivos, mesmo que estes arquivos sejam usados por setores diferentes, especialmente no que se refere aos cadastros de: a) pessoas; b) bairros; c) logradouros; d) contas contábeis; e) órgãos e unidades; f) produtos; g) bens patrimoniais; h) bancos; i)dotações orçamentárias, podendo também se estender a outros cadastros multifinalitários.

i) Todos os sistemas deverão atender a legislação municipal, estadual e federal em vigor na data do contrato e serem adequados às novas legislações em prazo suficiente para que o Consórcio cumpra as exigências estabelecidas.

#### **5. INTEGRAÇÕES MINIMAS ENTRE OS SISTEMAS:**

Os sistemas deverão contemplar a integração de dados, automaticamente em tempo real, em especial:

a) Folha de Pagamento com o sistema de Contabilidade Pública, para empenhamento automático da folha e registro das provisões de 13° salário e férias após o encerramento de cada competência.

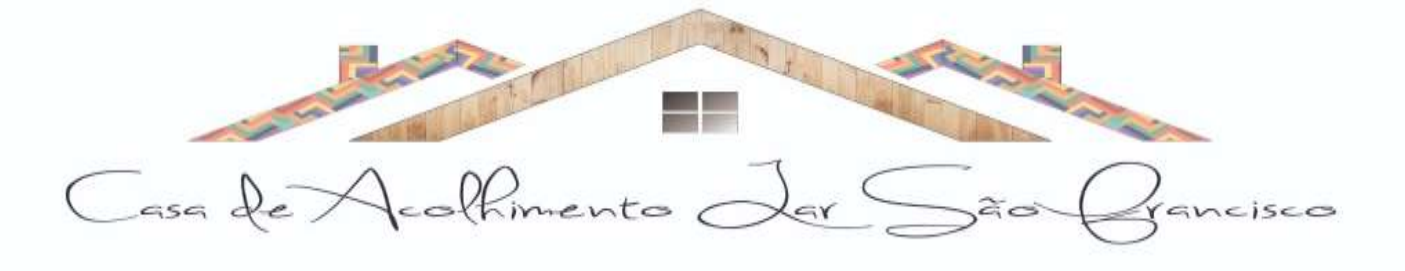

b) Tesouraria com o Sistema de Contabilidade Pública de forma online sem a necessidade de importação da movimentação diária.

c) Compras e Licitações com o Sistema de Contabilidade Pública possibilitando o empenhamento automático e consulta de dotações;

d) Patrimônio com contabilidade, para registro da movimentação patrimonial.

# **6. ESPECIFICAÇÕES INDIVIDUAIS DOS SISTEMAS:**

A descrição dos módulos apresentada a seguir diz respeito a características funcionais requeridas para os sistemas pretendidos. O que se pretende é que os sistemas propostos desempenhem as funcionalidades requeridas independente de sua lógica construtiva.

## **6.1.Sistema de Folha de Pagamento:**

- Permitir ao Administrador configurar permissões de acesso a menus e permissões referente à inserção, alteração e exclusão diferenciada para grupos de usuários ou usuário individual.
- Permitir integração com a Contabilidade Pública, para o empenhamento automático da folha de pagamento e envio de informações para registro das provisões de 13° salário, férias e provisões de avanços, após o encerramento do mês.
- Possuir integração com o sistema de Ponto Eletrônico, para importação das informações de horas extras.
- Permitir o cadastramento das contas bancárias da pessoa localizadas no Cadastro de Funcionários para o depósito de salário.
- Possuir validação de inscrições do PIS/PASEP e CPF no Cadastro de Funcionários.
- Possibilitar calcular o INSS do funcionário, já incluindo os valores que o funcionário percebe em outras empresas.
- Permitir calcular o INSS da empresa incluindo descontos para compensação.
- Permitir registro de casos de moléstias graves com o tipo de moléstia e data inicial. Estas informações servem de base para isenção do IRRF por moléstia grave.
- Possuir controle dos dependentes com datas de vencimento do salário-família, da relação de dependência para o IRRF.
- Permitir mais de um vínculo empregatício para a pessoa e configurar a estes contratos.
- Controlar o local de trabalho dos servidores.
- Registrar automaticamente na Ficha Funcional a movimentação de pessoal referente à admissão do funcionário, através da informação do ato.
- Possuir cadastro de servidores com todos os campos exigidos pelo Ministério do Trabalho e Emprego.
- Permitir que o usuário controle mais de uma previdência e assistência para um mesmo servidor automaticamente, sem a necessidade de manutenção todo mês.

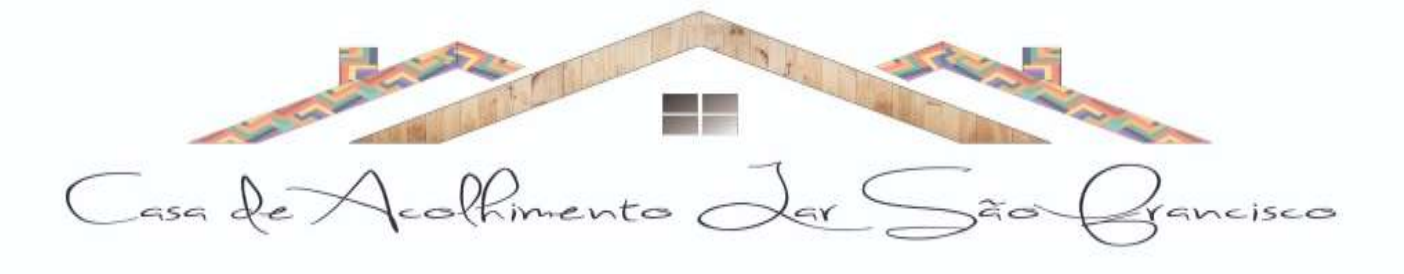

- Controlar informações referentes aos estagiários, bem como sua escolaridade e outros aspectos para acompanhamento do andamento do estágio.
- Possuir cadastro de autônomos que prestam serviços à entidade, permitindo registrar a data e o valor de cada serviço prestado e permitir que transportadores autônomos sejam cadastrados e informados na SEFIP com percentual diferenciado.
- Possuir controle dos períodos aquisitivos de férias, controle dos lançamentos e suspensões por funcionário.
- Permitir alteração dos períodos aquisitivos em relação ao período aquisitivo cadastrado.
- Permitir registro de previdências dos funcionários, matrículas e período de permanência.
- Permitir cálculo dos afastamentos dos funcionários.
- Possuir cadastro de órgão, unidade e centro de custos.
- Registrar locais de trabalho, onde efetivamente os funcionários desempenham suas atividades laborais.
- Possuir cadastro de Cargos.
- Permitir configuração de funcionários que terão direito a 13º salário.
- Permitir controle de vagas do cargo e relacionar com os níveis salariais.
- Permitir informar o nível de escolaridade mínimo exigido para o cargo, informando ao usuário se for cadastrar algum servidor que não tenha o nível mínimo exigido.
- Permitir controle de níveis salariais do cargo, como as variações de classes e referências, formando um plano de carreira do servidor com a finalidade de nivelar os salários de certos grupos.
- Permitir para os níveis salariais no campo Classe e para o campo Níveis inserir várias configurações.
- Possuir processo de progressão salarial automatizado.
- Manter informações de progressão salariais na Ficha Funcional do servidor, com os atos publicados para cada servidor ao longo de sua carreira.
- Calcular automaticamente os valores referentes às pensões, cancelando automaticamente este cálculo quando informada a data de encerramento da pensão.
- Permitir configuração das tabelas mensais de cálculo, podendo o usuário incluir novas tabelas, definir a quantidade de faixas e ainda nomear essas tabelas de acordo com sua necessidade (INSS, IRRF, salário família, sindicatos).
- Permitir configuração dos eventos em conformidade com o estatuto dos servidores municipais.
- Permitir configuração dos tipos de bases de cálculo utilizados;
- Permitir inclusão e configuração de motivos de rescisão e respectivas verbas rescisórias, assim como respectivos códigos a serem gerados para RAIS, CAGED, SEFIP e saque do FGTS.
- Possuir rotina para processamento de cálculo mensal e adiantamento.

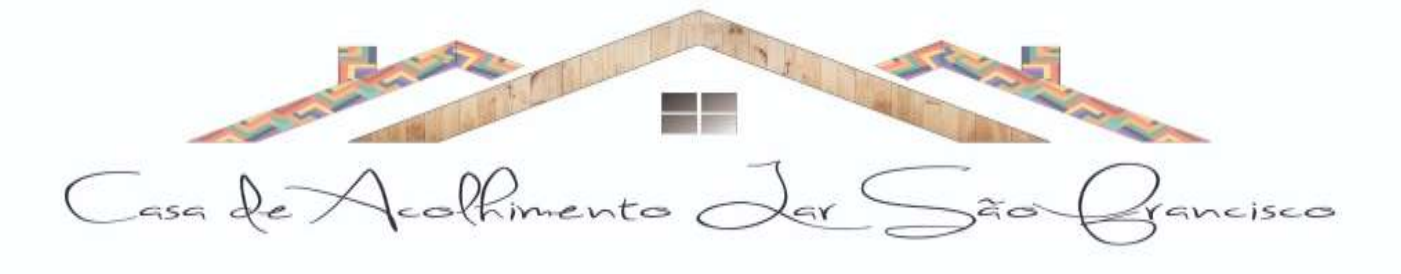

- Possuir rotina para processamento de cálculo complementar.
- Possuir rotina para processamento de 13º salário adiantado e integral.
- Possuir rotina de cálculo automático de rescisão para funcionários.
- Possuir rotina para processamento de cálculos de férias individuais e férias coletivas.
- Permitir desconto de faltas no pagamento das férias.
- Permitir simulações parciais ou totais da folha de pagamento mensal, 13º salário integral, férias e rescisórias, para a competência atual ou para competência futura.
- Registrar automaticamente a movimentação de pessoal referente aos afastamentos do funcionário, através da informação do ato na Ficha Funcional.
- Calcular alterações salariais de modo coletivo ou para níveis salariais do plano de cargos.
- Permitir lançamento manual dos eventos que compõe a folha de pagamento do funcionário para serem calculados, podem ser lançados em uma competência ou em várias parcelas do período.
- Permitir lançamento manual dos eventos que compõe a folha de pagamento de vários funcionários em um único lançamento, selecionando os funcionários. Pode ser lançado o evento para uma ou mais competências.
- Permite salvamento de relatórios emitidos no formato "xls" (excel), mantendo a mesma formatação visualizada no sistema.
- Emitir relatórios da folha de pagamento, como valores líquidos, movimento, férias, rescisões, entre outros.
- Possuir Relatório Resumo da Folha de Pagamento onde são apresentados os dados do período selecionado com a opção para apresentar o total dos valores dos encargos no final do relatório nas quebras.
- Emitir relatório com os empenhos, guias e ordens a serem importados no sistema de Contabilidade Pública, possibilitando assim a conferência dos valores de empenhos da folha de pagamento e seus respectivos encargos patronais.
- Possuir relatório com todos os valores relativos ao servidor e à contribuição patronal referentes ao INSS e FGTS, discriminando as possíveis deduções.
- Possuir relatório com todos os valores relativos ao servidor, referente ao IRRF.
- Emitir relatórios cadastrais em geral.
- Emitir relatórios com as informações cadastrais dos funcionários, como data de admissão, data de nascimento, telefone e e-mail, habilitação, categorias para GFIP entre outros.
- Emitir relatório no qual serão emitidos todos os funcionários que estão atualmente em cargo comissionado, e possuem cargo efetivo em aberto.
- Emitir relatório de férias dos funcionários, exibindo todos os períodos de aquisição de férias, períodos de gozo, dias de abono e forma de pagamento.
- Gerar a relação de todos os servidores admitidos e demitidos no mês (CAGED).

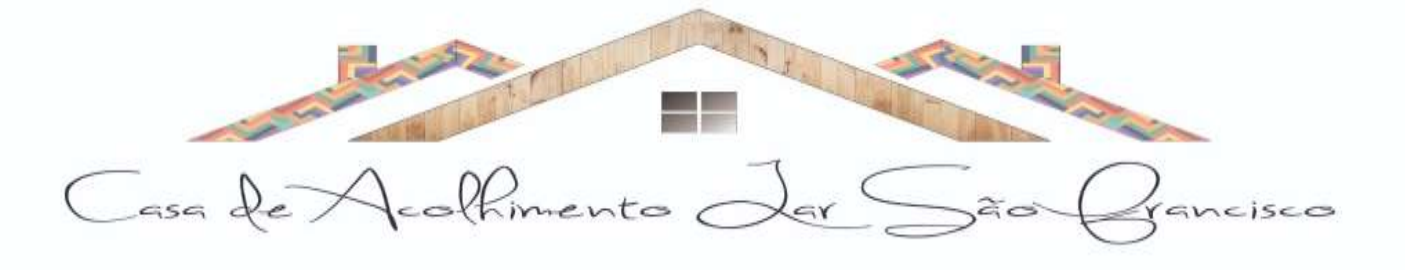

- Emitir informações dos relatórios anuais necessários, como comprovante de rendimentos e ficha financeira.
- Gerar arquivos da RAIS e da DIRF, assim como o informe do comprovante de rendimentos.
- Gerar informações da folha de pagamento em arquivo para crédito em conta no banco de interesse da entidade.
- Permitir no cadastro do desconto de empréstimo informar o n° de parcelas e o sistema controlar automaticamente o término do desconto.
- Permitir consulta individual de cada parcela paga relacionada a cada empréstimo. Consultar os cálculos efetuados no sistema de acordo com a competência informada e o processamento dela para cada funcionário.
- Permitir consulta dos proventos e descontos percebidos pelo servidor, em um período determinado pelo usuário.
- Possuir campo de ajuda, possibilitando pesquisas referentes ao sistema e suas funcionalidades.
- Permitir a emissão de Portarias e demais documentos através do sistema.

#### **6.2. Sistema eSocial:**

- Permitir no cadastro da empresa informar os dados do Consórcio Intermunicipal Lar de Acolhimento São Francisco, alíquotas e demais dados necessários ao preenchimento e validação do eSocial, possibilitando inclusive a apuração das contribuições previdenciárias devidas ao RGPS e para a contribuição do FGTS.
- Permitir cadastrar os estabelecimentos, detalhando as informações (matriz e filiais) do empregador/contribuinte/órgão público, informações relativas ao CNAE Preponderante e Fator Acidentário de Prevenção - FAP.
- Permitir informar no cadastro dos eventos utilizados para pagamento o detalhamento das informações das rubricas constantes da folha de pagamento, possibilitando a correlação destas de acordo com as exigidas pelo eSocial.
- Possuir cadastro de lotações tributárias, permitindo informar no cadastro a classificação da atividade, para fins de atribuição do código FPAS.
- Permitir o cadastro dos cargos/empregos públicos conforme lei do Consórcio.
- Permitir cadastrar as informações relativas às carreiras públicas em que os servidores públicos estatutários enquadram-se, independentemente do tipo de regime previdenciário (RGPS ou RPPS).
- Permitir cadastrar as informações de identificação da função, possibilitando a alteração e exclusão de registros quando necessário.

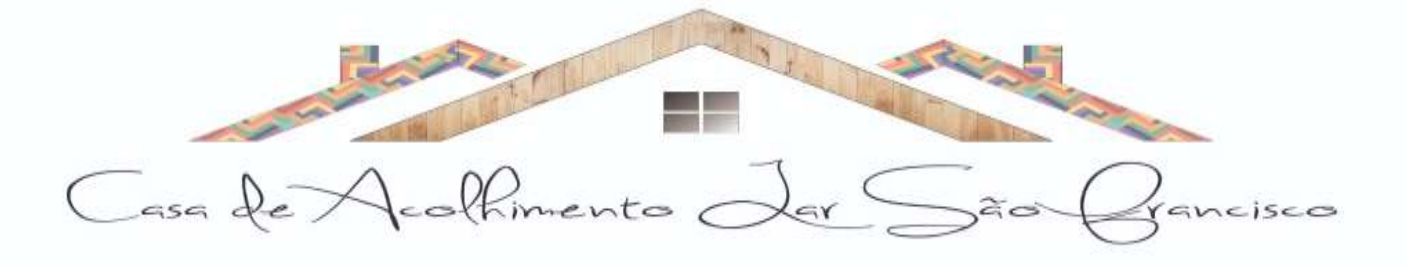

- Possibilitar o cadastro das informações de identificação do horário e turnos contratual detalhando quando necessário, os horários de início e término do intervalo para a jornada de trabalho.
- Possibilitar o cadastro das informações de Condições Ambientais do Trabalho permitindo informar na tabela os ambientes de trabalho da empresa e os respectivos fatores de risco neles existentes.
- Permitir cadastrar processos administrativos e judiciais da Consórcio que tenham influência no cálculo das contribuições, dos impostos ou do FGTS, e de outras empresas, quando influenciem no cumprimento das obrigações principais e acessórias.
- Permitir informar no cadastro de funcionários os dados pessoais e contratuais exigidos pelo eSocial, abaixo informações necessárias:

**Dados Pessoais**: possibilitar informar o grau de escolaridade conforme as opções do eSocial, endereço completo no Brasil ou no Exterior, nome social, dados de deficiência física, visual, auditiva, mental ou intelectual. Documentos pessoais tais como RIC - Registro de Identificação Civil ou documentos profissionais como Registro de órgão em Classe. Informações de trabalhador estrangeiro, etc.

**Dados Contratuais**: possibilitar informar a Categoria do Funcionário conforme as categorias exigidas pelo eSocial, tais como:

- a) Estagiário;
- b) Aprendiz;
- c) Trabalhador cedido;
- d) Trabalhador Temporário;
- e) Servidor Público Titular de Cargo Efetivo, Magistrado, Ministro de Tribunal; de Contas, Conselheiro de Tribunal de Contas e Membro do Ministério Público;
- f) Servidor Público Ocupante de Cargo exclusivo em comissão;
- g) Agente Político;
- h) Servidor Público Temporário, sujeito a regime administrativo especial definido em lei própria;
- i) Contribuinte individual Autônomo em geral;
- j) Médico Residente;
- l) Contribuinte individual;
- m) Membro de conselho tutelar, entre muitos outros.

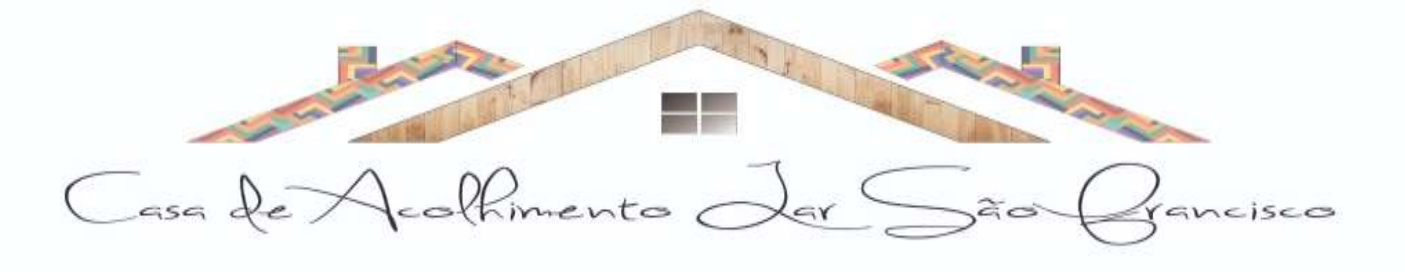

- Possuir cadastro de comunicação de acidente de trabalho possibilitando cadastrar os dados de comunicação de acidente do trabalho do funcionário, permitindo o detalhamento das ocorrências de acordo com os dados exigidos pelo leiaute do eSocial.
- Possuir cadastro de monitoramento da saúde do trabalhador, possibilitando cadastrar as informações relativas ao monitoramento da saúde do trabalhador, durante todo o vínculo laboral, por trabalhador, no curso do vínculo ou do estágio, bem como os exames complementares aos quais o trabalhador foi submetido.
- Permitir o cadastro de condições ambientais do trabalho fatores de risco, possibilitando registrar as condições ambientais de trabalho.
- Possuir cadastro de afastamento temporário permitindo cadastrar os afastamentos temporários dos empregados/servidores e trabalhadores avulsos, conforme os motivos de afastamentos exigidos pelo eSocial, bem como eventuais alterações e prorrogações.
- Possuir cadastro de insalubridade/periculosidade/aposentadoria especial possibilitando registrar os fatores de riscos do ambiente de trabalho exigidos pelo eSocial.
- Possuir cadastro de aviso prévio, para registrar a comunicação e o possível cancelamento do aviso prévio de iniciativa do empregador ou do empregado.
- Permitir a geração do arquivo para qualificação cadastral, onde o sistema deve gerar um arquivo .TXT para importação no site do eSocial onde será feita a validação cadastral.
- Possuir rotina para geração e envio dos dados através do eSocial.

#### **6.3. Sistema de Contabilidade Pública:**

- O Sistema de Contabilidade Pública deverá registrar todos os fatos contábeis ocorridos e possibilitar o atendimento à legislação vigente, a análise da situação da administração pública e a obtenção de informações contábeis e gerenciais necessárias à tomada de decisões.
- Efetuar a escrituração contábil nos sistemas Financeiro, Patrimonial e de Compensação em partidas dobradas e no Sistema Orçamentário em partidas simples, de conformidade com os artigos 83 a 106 da Lei 4.320/64, inclusive com registro em livro Diário.
- Possibilitar a integração com o Sistema de Compras e Licitações.
- Possibilitar a integração com os sistemas controle de patrimônio, para envio automático das informações de movimentações patrimoniais.
- Possibilitar a integração com o sistema de Folha de Pagamento, para empenhamento automático da Folha e envio automático das informações das provisões de 13° Salário, Férias e Avanços.
- Gerar relatórios gerenciais de Receita, Despesa, Restos a Pagar, Depósitos de Diversas Origens, Bancos e outros, de acordo com o interesse do Tribunal de Contas, bem como Boletim Financeiro Diário.

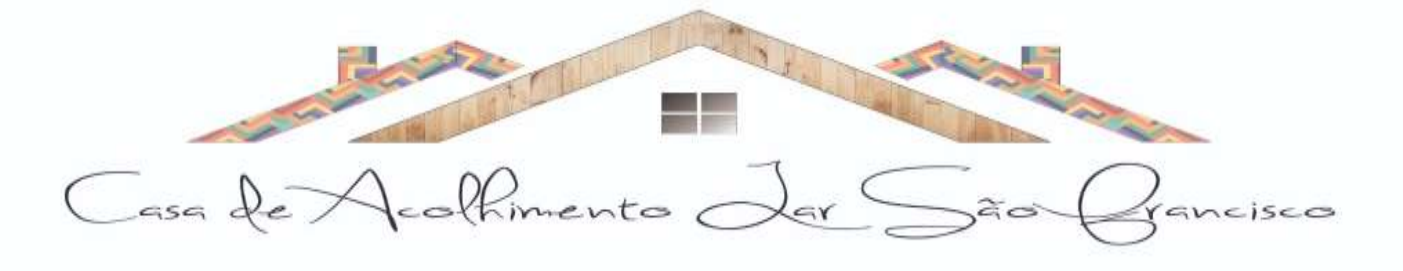

- Elaborar os anexos e demonstrativos do balancete mensal e do balanço anual, na forma da Lei 4.320/64, Lei Complementar 101/00 - LRF e Resolução do Tribunal de Contas.
- Gerar os razões analíticos de todas as contas integrantes dos Sistemas Financeiro, Patrimonial e de Compensação.
- Permitir informar documentos fiscais na Ordem de Pagamento.
- Possibilitar a consulta ao sistema, sem alterar o cadastro original.
- Possibilitar o registro de empenhos por Estimativa, Global e Ordinário.
- Possibilitar o registro de Sub-empenhos sobre o empenho Global.
- Possibilitar a anulação dos empenhos por estimativa no final do exercício, visando a não inscrição em Restos a Pagar.
- Possibilitar a anulação total e parcial do empenho e o cancelamento da anulação.
- Possibilitar inscrever automaticamente no Sistema de Compensação dos empenhos de Adiantamentos, quando da sua concessão e o lançamento de baixa respectivo, quando da prestação de contas.
- Possibilitar o registro do pagamento total ou parcial da despesa e a anulação do registro de pagamento, fazendo os lançamentos necessários.
- Possibilitar a inclusão de vários descontos, tanto no fluxo extra-orçamentário como no orçamentário, com registros automáticos nos sistemas orçamentário e financeiro.
- Fazer os lançamentos de receita e despesa automaticamente nos Sistemas Financeiro, Orçamentário, Patrimonial e de compensação, conforme o caso.
- Possibilitar o controle de Restos a Pagar em contas separadas por exercício, para fins de cancelamento, quando for o caso.
- Executar o encerramento do exercício, com todos os lançamentos automáticos e com a apuração do resultado.
- Emitir ordens de Pagamento de Restos a Pagar, Despesa Extra e de Empenho.
- Possibilitar o controle de despesa por tipo relacionado ao elemento de despesa.
- Cadastrar e controlar as dotações constantes do Orçamento do Consórcio e das decorrentes de créditos adicionais especiais e extraordinários.
- Registrar bloqueio e desbloqueio de dotações.
- Controlar as dotações orçamentárias, impossibilitando a utilização de dotações com saldo insuficiente para comportar a despesa.
- Gerar relatórios gerenciais de execução da despesa, por credores, por classificação, por período de tempo e outros de interesse do Consórcio.
- Gerar relatórios de saldos disponíveis de dotações, de saldos de empenhos globais e outros de interesse do Consórcio.

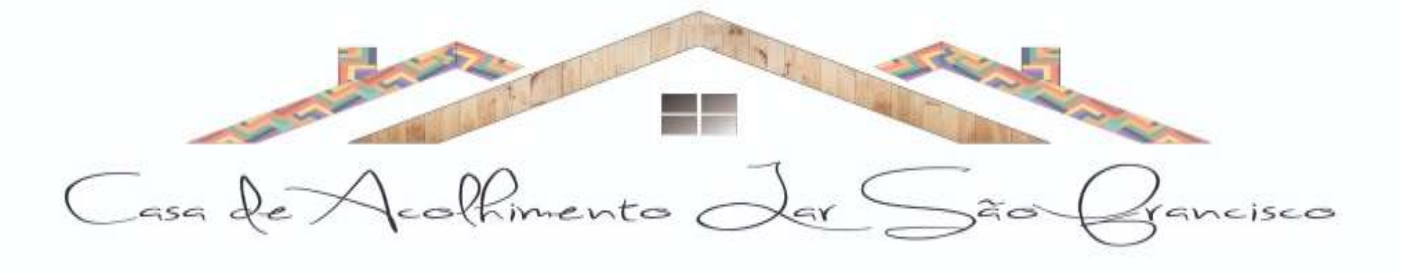

• Possibilitar iniciar os movimentos contábeis no novo exercício mesmo que o anterior ainda não esteja encerrado, possibilitando a atualização automática dos saldos contábeis no exercício já iniciado.

#### **6.4. Sistema de Prestação de Contas Públicas:**

- Permitir a emissão de todos os anexos da STN tais como: RGF, RREO e SISTN;
- Permitir a emissão dos relatórios do TCE/RS todos os modelos de executivo e legislativo;
- Permitir a emissão dos relatórios de Anexos de Balanço;
- Possuir relatórios Gerenciais da execução do orçamento em Despesa com Pessoal;
- Permitir a publicação dos anexos obrigatórios, diretamente no portal da transparência após visualizá-los;
- Permitir a geração dos arquivos para o SICONFI, de acordo com o layout da STN e modelos de anexos.
- Permitir a configuração, pelo usuário, dos relatórios RGF, RREO e TCE, possibilitando a inclusão de informações orçamentárias e patrimoniais de forma conjunta, podendo o usuário indicar o plano, a conta, a coluna a que se refere (saldo anterior, débitos do período, créditos do período, saldo final, despesa empenhada, liquidada, paga – no período e até o período, (soma ou subtrai) de cada grupo de informação de cada demonstrativo.

#### **6.5. Sistema de Tesouraria:**

- Todos os lançamentos contábeis originados pelas autenticações dos documentos devem ser registrados de forma instantânea (online) na contabilidade, sem a necessidade de execução de rotinas específicas de forma manual.
- Registrar os lançamentos de débito/crédito, de transferências bancárias.
- Possuir relatórios dos pagamentos efetuados por Banco/Cheque.
- Permitir gerar os arquivos relativos às ordens bancárias para pagamentos dos fornecedores com crédito em conta bancária.
- Controlar a movimentação de pagamentos (nas dotações orçamentárias, extra-orçamentárias e restos a pagar) registrando todos os pagamentos efetuados contra caixa ou bancos, gerando recibos, permitindo estornos, efetuando os lançamentos automaticamente nas respectivas Contas Contábeis (analíticas e sintéticas), permitindo consultas e emitindo relatórios (auxiliares) em diversas classificações.
- Na Conciliação bancária, deverá permitir as necessárias comparações com os lançamentos de Pagamentos e de Recebimentos no período selecionado com os lançamentos dos extratos bancários, além de emitir o demonstrativo de conciliação do saldo bancário.

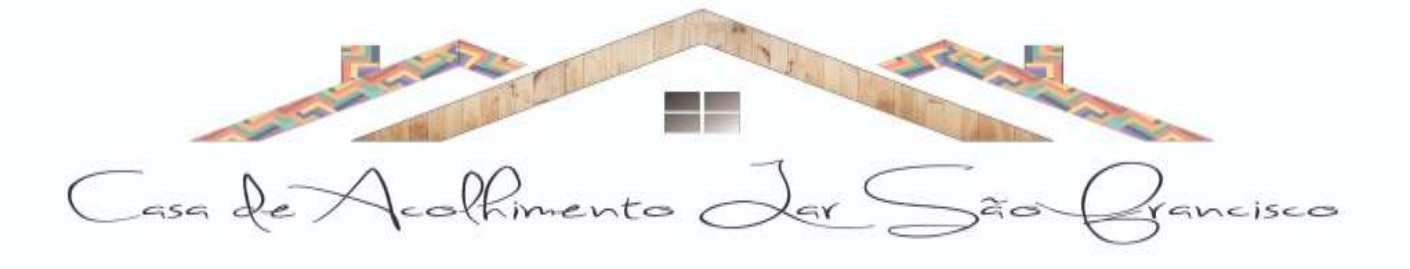

- Emitir todos os relatórios diários necessários ao controle da Tesouraria, classificados em suas respectivas dotações/contas.
- Possibilitar a demonstração diária de despesas realizadas (orçamentárias e extraorçamentárias).
- Possibilitar a demonstração de saldos bancários, possuindo boletim diário de bancos, livro do movimento do caixa, boletim diário da tesouraria e demonstrativo financeiro de caixa.
- Possibilitar a configuração e utilização de diversos pontos de caixa, com arrecadação e pagamentos totalmente integrados, com geração automática de lançamentos na contabilidade.
- Possibilitar baixar automaticamente os pagamentos de documentos na emissão de cheques e ordens de pagamento.
- Possibilitar a configuração dos usuários com permissão para acesso e permissão para movimentar os caixas diários.
- Permitir a configuração de assinaturas por relatório, informando o nome do cargo e da pessoa que o ocupa.
- Permitir descontos extras e orçamentários na liquidação de empenho efetuando automaticamente os lançamentos nas contas orçamentárias, financeiras e de compensação.
- Permitir o pagamento de diversos documentos simultaneamente.
- Permitir o cadastro e emissão de documentos de ordens de pagamento, guias de receitas e de estorno de lançamentos.

# **6.6. Sistema de Compras e Licitações:**

- Possuir integração com o sistema de contabilidade para consulta e reserva de dotação na abertura do processo licitatório e na distribuição da ordem de compra para empenho.
- Possuir no cadastro de materiais informações como: Material de consumo ou permanente.
- Permitir cadastrar fornecedores, emitindo Certificado de Registro Cadastral e controlando a sequência do certificado.
- Possibilitar o cadastramento de fornecedores informando o porte da empresa e cadastro das certidões e documentos com o prazo de validade.
- Permitir o cadastramento de coletas de preço, possibilitando gerar uma compra direta, processo administrativo ou de compra, tendo como base para o valor máximo do item o preço médio ou menor preço cotado para o item na coleta de preços
- Permitir a gravação dos itens da coleta de preço em meio magnético para cotação pelos fornecedores e possibilitar a leitura dos preços cotados para preenchimento automático dos preços dos itens.
- Permitir que a ordem de compra fique disponível para o empenhador após a autorização do responsável pelas compras.

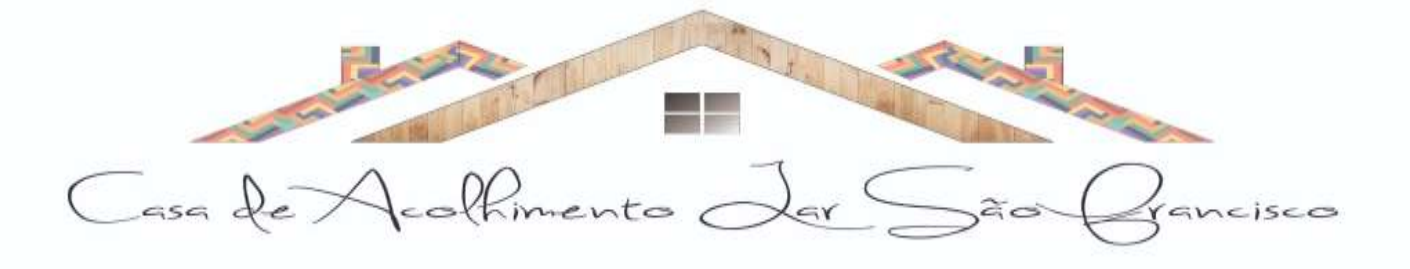

- Possibilitar o acompanhamento dos processos licitatórios desde a preparação até seu julgamento, envolvendo as etapas conforme abaixo: Publicação do processo; Impugnação; Emissão do mapa comparativo de preços; Emissão das Atas referente a Documentação e Julgamento das propostas; Interposição de recurso; Anulação e revogação; Parecer da comissão julgadora; Parecer jurídico e Homologação.
- Permitir a realização de licitações com julgamento pelo menor preço por item ou global.
- Possibilitar a desclassificação do item.
- Registrar os processos licitatórios contendo todos os dados necessários para sua identificação, tais como: Número do processo; Objeto da compra; Modalidade de licitação; Datas de abertura e recebimento dos envelopes.
- Permitir o cadastramento de Comissões de Licitações: Permanente; Especial; Servidores; Pregoeiros e Leiloeiros, e informando as portarias ou decretos que as designaram, com suas respectivas datas de designação e expiração, permitindo informar também os seus membros e funções designadas.
- Permitir a gravação dos itens do processo licitatório em meio magnético para ser enviado aos fornecedores para digitação do preço de cada item e possibilitar a leitura dos preços digitados para preenchimento automático no cadastro de itens do processo.
- Controlar o tempo entre um lance e outro por meio de um cronômetro na mesma rotina dos lances.
- Possibilitar a utilização de critérios de julgamento das propostas em relação a microempresa e empresa de pequeno porte, de acordo com lei complementar 123/2006.
- Possibilitar a emissão da ata do pregão presencial, histórico dos lances.
- Permitir parametrização para numerar a licitação de forma sequencial ou por modalidade, possibilitando alterar a numeração sugerida pelo sistema.
- Gerar entrada do material no almoxarifado à partir da importação da licitação ou ordem de compra.
- Permitir criar e editar modelos de editais, contratos, autorização de compras, atas e outros relatórios desejados à partir dos modelos existentes no sistema.
- Permitir a geração de arquivos com os itens do cadastro de pregão eletrônico para exportação no sistema de pregão eletrônico a ser contratado conforme layout do sistema.
- Permitir a importação do resultado do pregão eletrônico, ou seja, os itens com os ganhadores.
- Possuir gerador de arquivos das informações de licitações realizadas e contratos para o sistema LicitaCon do TCE/RS, conforme leiaute determinado pelo mesmo.

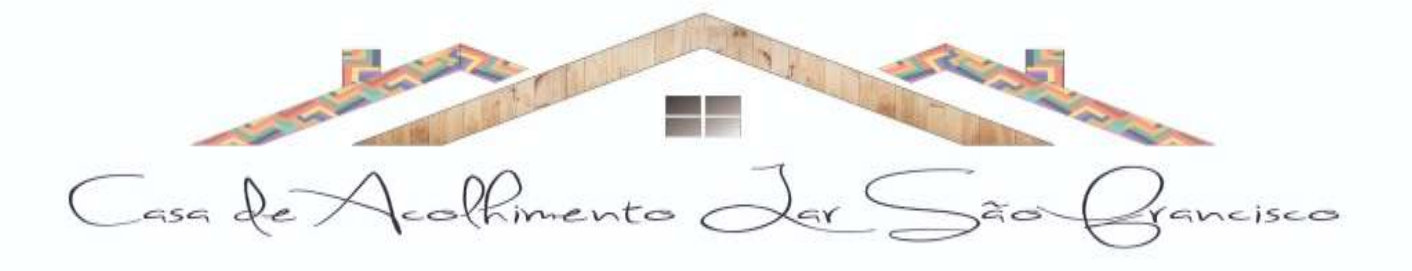

### **6.7. Sistema de Controle de Patrimônio:**

- Possuir cadastro para os bens móveis e imóveis do órgão, o empenho e fornecedor da aquisição do bem, além do estado de conservação do bem: "péssimo", "ruim", "regular", "bom" e "ótimo".
- Permitir vinculação da conta contábil e natureza do bem.
- Permitir visualização de valor de aquisição, o valor total de depreciação, assim como cadastrar e visualizar as incorporações e desincorporações.
- Permitir visualização do valor da última reavaliação do bem.
- Permitir armazenamento e visualização da imagem atual do bem por meio dos arquivos: jpg, bmp e pdf.
- Permitir visualização da situação do bem como: "ativo", "baixado", "comodato", "locado", "cedido".
- Permitir informar características personalizadas para o cadastro de bens. Por ex.: "Cor", "Altura", "Peso".
- Permitir alteração da placa do bem.
- Permitir controle de transferência de bens entre os diversos órgãos, responsáveis e contas da entidade assim como cessões e locações, possibilitando a emissão do relatório de transferências de determinado tipo, incluindo também a emissão como Termo de Transferência de Bens.
- Permitir cadastro das contas patrimoniais, classificá-las por bens móveis e Imóveis e identificar o tipo de bens tangíveis e intangíveis.
- Permitir informa o valor (%) residual do bem e o % de depreciação anual dos bens.
- Permitir cadastro de conversão de moedas indexadoras, para que ao cadastrar bens adquiridos em outras épocas converta automaticamente para o valor atual ao cadastrar o bem.
- Permitir reavaliação de bens individual, ou por lote e identificar o tipo de reavaliação: Ajuste ou reavaliação e possibilitando adequar o novo valor de depreciação anual do bem.
- Controlar movimentação dos bens encaminhados à manutenção, armazenando os dados básicos desse movimento; tais como:
- **a)** Data de envio e previsão de retorno;
- **b)** Tipo de manutenção (se a manutenção é preventiva ou corretiva);
- Emitir relatório identificando o bem, valor atualizado, conta ao qual ele pertence, o responsável pelo bem, número patrimonial e a data de aquisição.
- Emitir termo de responsabilidade da guarda dos bens por responsável ou por órgão/centro de custo.
- Emitir relatório de bens em inventário por centro de custo e/ou responsável, permitindo selecionar a situação (em processo de localização, localizados e pertencentes ao setor,

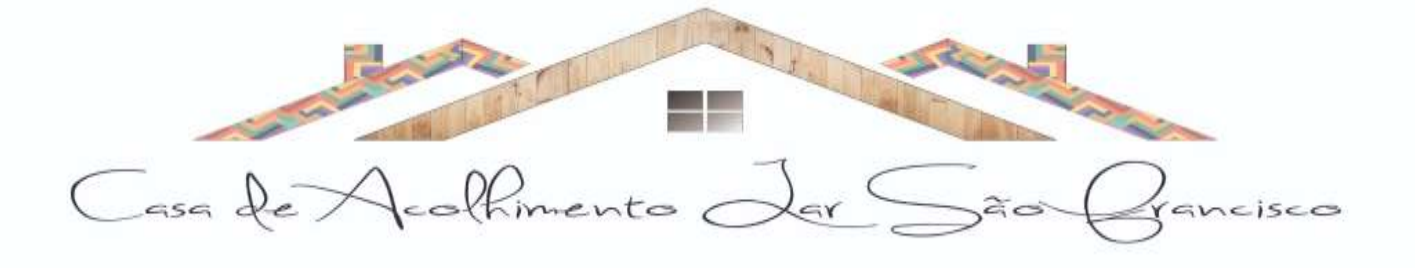

localizados, mas pertencentes a outro setor, não localizados ou todas) e emitir também o termo de abertura e encerramento do Inventário.

- Emitir etiquetas de controle patrimonial, inclusive com código de barras para leitura óptica, além de permitir que o usuário possa confeccionar sua própria Etiqueta.
- Permitir registro da abertura e do fechamento do inventário, bloqueando a movimentação ou destinação de bens durante a sua realização.
- Emitir relatório de baixas de bens.
- Emitir relatório para conferir os lançamentos de inventário, possibilitando a seleção por responsável, por órgão ou por centro de custo.
- Manter registro/histórico de todas as movimentações dos itens patrimoniais realizadas no exercício, possibilitando a emissão de relatório por período e também visualizar as movimentações por centro de custo.
- Emitir relatório de reavaliações de bens com seleção por bem, por conta e período.
- Emitir relatório por período dos movimentos das contas dos bens, possibilitando visualizar o saldo anterior ao período, total de entradas, total de saídas e saldo atual da conta.
- Emitir relatório com os movimentos contábeis (aquisições, baixas, depreciações) ocorridos no patrimônio no período de seleção.
- Permitir inserir no cadastro dos bens um valor mínimo residual para os bens, para controle das depreciações.
- Permitir cadastro de comissões para inventário e reavaliação de bens com informação do número da portaria, data da portaria, finalidade e membros da comissão.
- Permitir a integração online, sem necessidade de aplicativo para integração, com o sistema de Contabilidade para envio das movimentações de depreciação, doações, baixas e avaliações.
- Permitir o controle de Inventário de Bens, possuindo abertura de Inventário do exercício, lançamento, encerramento e emissão de relatórios referentes ao inventário.

# **6.8. Sistema de Portal da Transparência:**

- Despesas por Credor: Na consulta das despesas por credor deve ser possível efetuar a pesquisa pela entidade, ano e nome do credor com CNPJ/CPF. Deve ser exibido o valor empenhado, liquidado, pago e retido, bem como a data e número dos respectivos documentos.
- Execução de Despesas: Deve exibir os valores da despesa orçada, orçamento atualizado, liquidado e pago, agrupados por órgão, unidade e elemento de despesa.
- Gastos Diretos por Despesa: Deve exibir os valores da despesa paga, data do pagamento e número do documento, agrupados por elemento de despesa, órgão, unidade e credor com CNPJ/CPF.

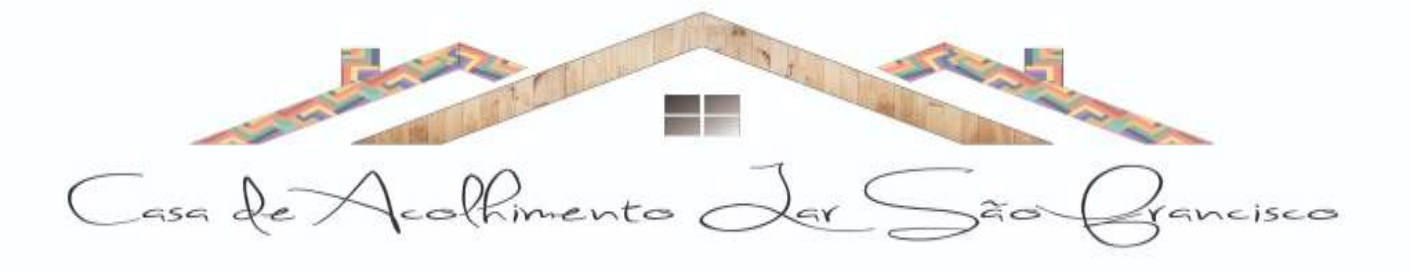

- Licitações: Devem ser efetuadas consultas no sistema de Compras e Licitações, exibindo os processos de compras que contém licitação efetuada.
- Consulta de licitações: Deve exibir o número do processo, ano, situação, data da abertura, objeto de licitação e modalidade. Ao selecionar um processo o sistema deve exibir informações complementares sobre a descrição da licitação, podendo consultar documentos relacionados ao processo, quando anexados.
- Outras informações que o Consórcio julgar importante ao interesse do cidadão, possibilitando, inclusive, o upload de arquivos, devendo as solicitações de adequações serem realizadas em até 30 dias.
- Informações de divulgação obrigatória de acordo com a legislação a que os órgãos do Consórcio se submetem, com prazo de atendimento de 30 dias após solicitação.

## **6.9. Serviço de Provimento de Dados/Backups:**

#### **PROVIMENTO DE DADOS:**

- A solução deve oferecer solução de balanceador de carga, que distribuirá o tráfego de entrada para as máquinas virtuais;
- A solução deve oferecer replicação dos servidores virtuais em locais diferentes para que em caso de falha, os serviços não fiquem off-line;
- A solução deve permitir a migração de máquinas virtuais entre clusters e datacenters;
- Deverá ser escalável, de maneira a crescer ou diminuir seu poder de processamento, em função do fluxo de dados que por ele trafegar;
- O ambiente de armazenamento dos dados deve ser baseado em tecnologia de armazenamento rápido e seguro para garantir ao máximo a disponibilidade e a velocidade do ambiente e devese notadamente fazer o uso de sistemas de redundância de discos (RAID);
- Deverá permitir transferência de dados ilimitada, tanto para backup quanto para restore entre as máquinas virtuais;

# **BACKUPS;**

- Serviço de Backup remoto para banco de dados, onde as copias de segurança são armazenadas em datacenter internos e externos do ambiente de produção;
- A solução proposta deverá dispor de software profissional para gerência e execução de backup e restauração de dados em nuvem;
- A solução deve incluir recursos de backup e replicação integrados em uma única solução;
- A solução proposta deve dispor de mecanismo para monitoramento do espaço em disco disponível;

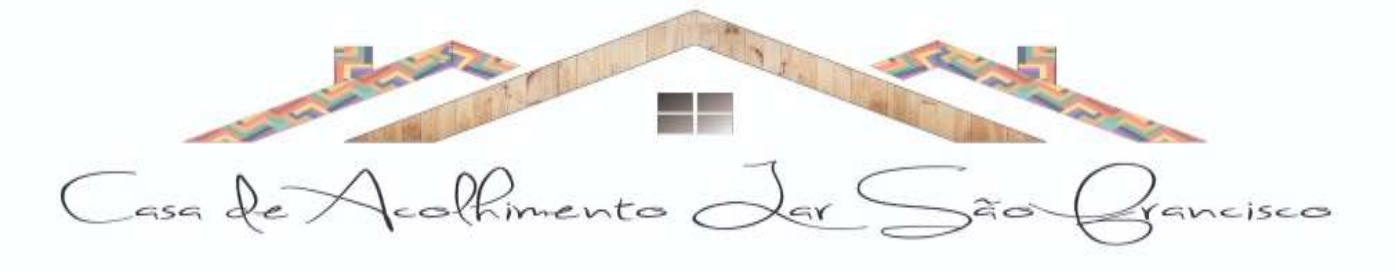

- Deverá oferecer a possibilidade de realizar backups em nuvem de forma criptografada;
- O software deverá suportar o agendamento automático de backups nas modalidades: full, incremental;
- O software de backup deverá ser capaz de enviar alertas através de correio eletrônico com o objetivo de reportar eventos ocorridos na operação e configuração do software;
- O software deverá possuir painel de gerenciamento de ambiente de backup (dashboard) com suporte a visualização de todas as rotinas de backup;
- Central de administração da solução deve ser via WEB, ou seja, acessível via navegador utilizando protocolos HTTP ou HTTPs.

#### **7. DA ENTREGA E RECEBIMENTO:**

**7.1** - A contratada deverá efetivar a implantação dos sistemas, com a completa conversão e migração de todos os dados atualmente existentes até a data da efetiva contratação e treinamento operacional em até 30 (trinta) após a assinatura do contrato.

**7.2** - O sistema deverá ser dotado de banco de dados com informações únicas e ampla integração, sem duplicidade de dados ou de processos, de forma ininterrupta durante a vigência do contrato oriundo deste processo, cuja composição do referido sistema, características técnicas e demais requisitos necessários.

**7.3** - O serviço será recebido provisoriamente para que, no prazo de até 30 (trinta) dias, seja analisado pelo fiscal do contrato a fim de verificação de sua conformidade com as especificações exigidas e com as características constantes da proposta. Após a verificação, e estando de acordo com as exigências constantes neste edital, será emitido o Termo de Recebimento Definitivo.

**7.4** - A contratante reserva-se o direito de implantar os módulos na medida de suas necessidades.

Frederico Westphalen, 04 de março de 2022.

**Daniel Coelho dos Santos** Presidente